## MPI (Message Passing Interface)

#### Mitsuhisa Sato RIKEN R-CCS and University of Tsukuba

(Original from Prof. Takahashi, University of Tsukuba and Part of slides courtesy of Prof. Yuetsu Kodama, RIKEN)

Sep. 2021 **Advanced Course in Massively Parallel Computing** 1

#### How to make computer fast?

Computer became faster and faster by

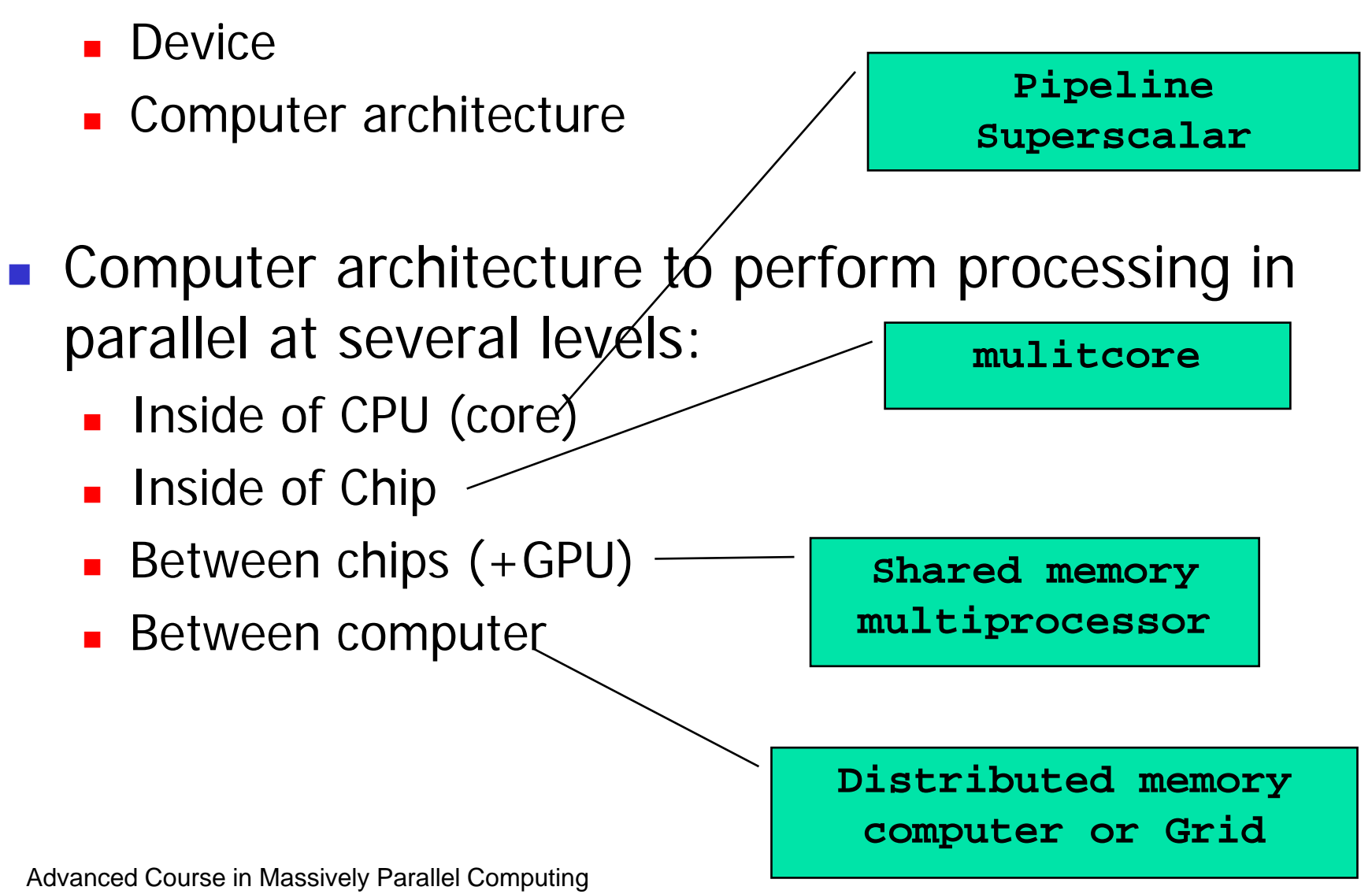

#### Shared memory multi-processor system

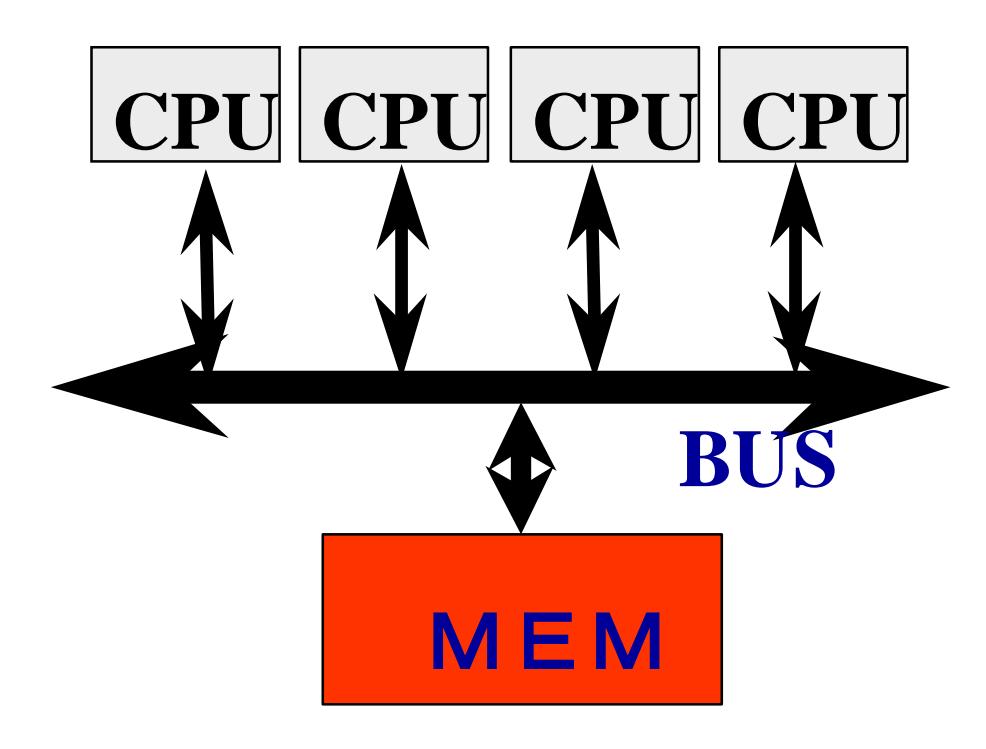

#### **Multiple CPUs share main memory**

**Threads executed in each core(CPU) communicate with each other by accessing shared data in main memory.**

**Enterprise Server SMP Multi-core processors**

#### Distributed memory multi-processor

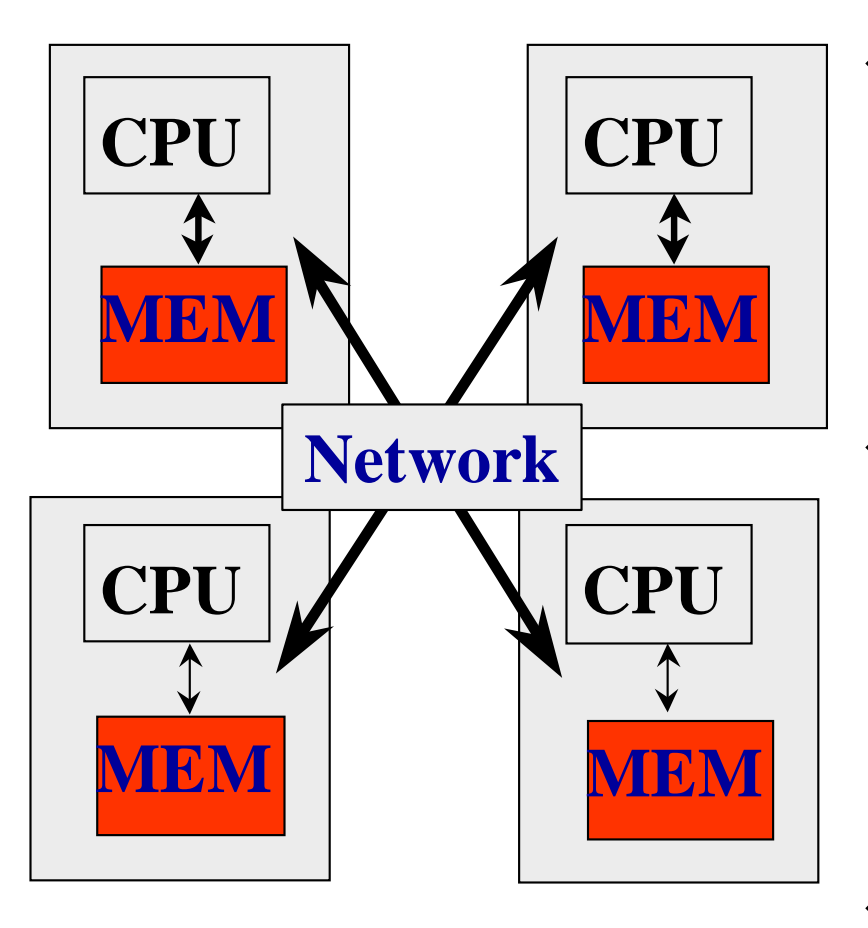

- ◆ System with several **computer of CPU and memory, connected by network.**
- **Thread executed in each computer communicate with each other by exchanging data (message) via network.**タ

**PC Cluster AMP Multi-core processor** Very simple example of parallel computing for high performance

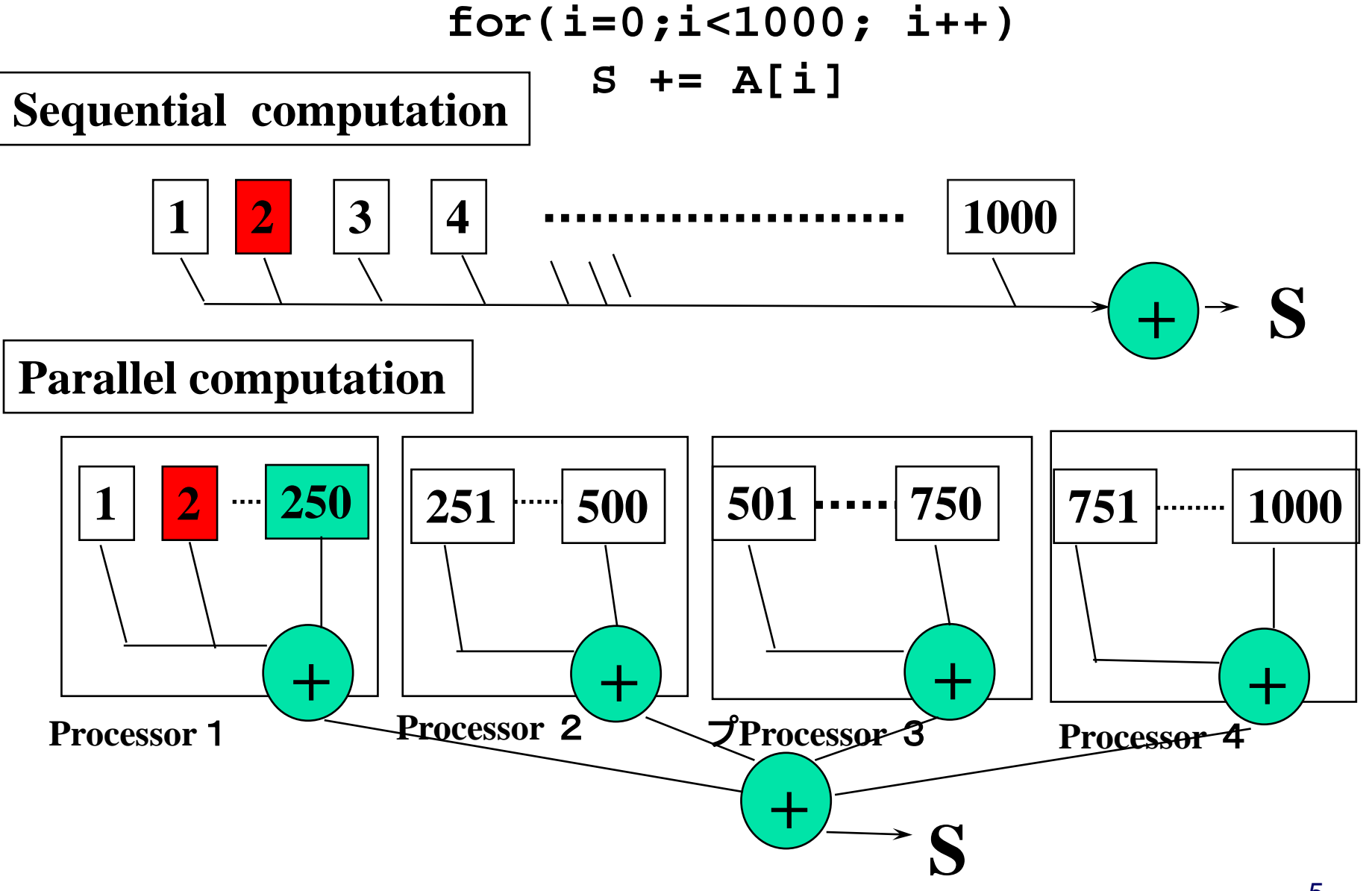

#### Parallel programming model

- Message passing programming model
	- Parallel programming by exchange data (message) between processors (nodes)
	- **•** Mainly for distributed memory system (possible also for shared memory)
	- **Program must control the data transfer explicitly.**
	- Programming is sometimes difficult and time-consuming
	- Program may be scalable (when increasing number of Proc)
- Shared memory programming model
	- **Parallel programming by accessing shared data in memory.**
	- **Mainly for shared memory system. (can be supported by software** distributed shared memory)
	- System moves shared data between nodes (by sharing)
	- Easy to program, based on sequential version
	- Scalability is limited. Medium scale multiprocessors.

#### Parallel programming models

- □ There are numerous parallel programming models
- □ The ones most well-known are:
	- Distributed Memory
		- v Sockets (standardized, low level)
		- v PVM Parallel Virtual Machine (obsolete)
		- v MPI Message Passing Interface (de-facto stã)
	- Shared Memory

v Posix Threads (standardized, low level)

- v OpenMP (de-facto standard)
	- Automatic Parallelization (compiler does it for you)

#### Multithread(ed) programming

- Basic model for shared memory
- Thread of execution = abstraction of execution in processors.
	- Different from process
		- Procss = thread + memory space
	- $\blacksquare$  POSIX thread library = pthread

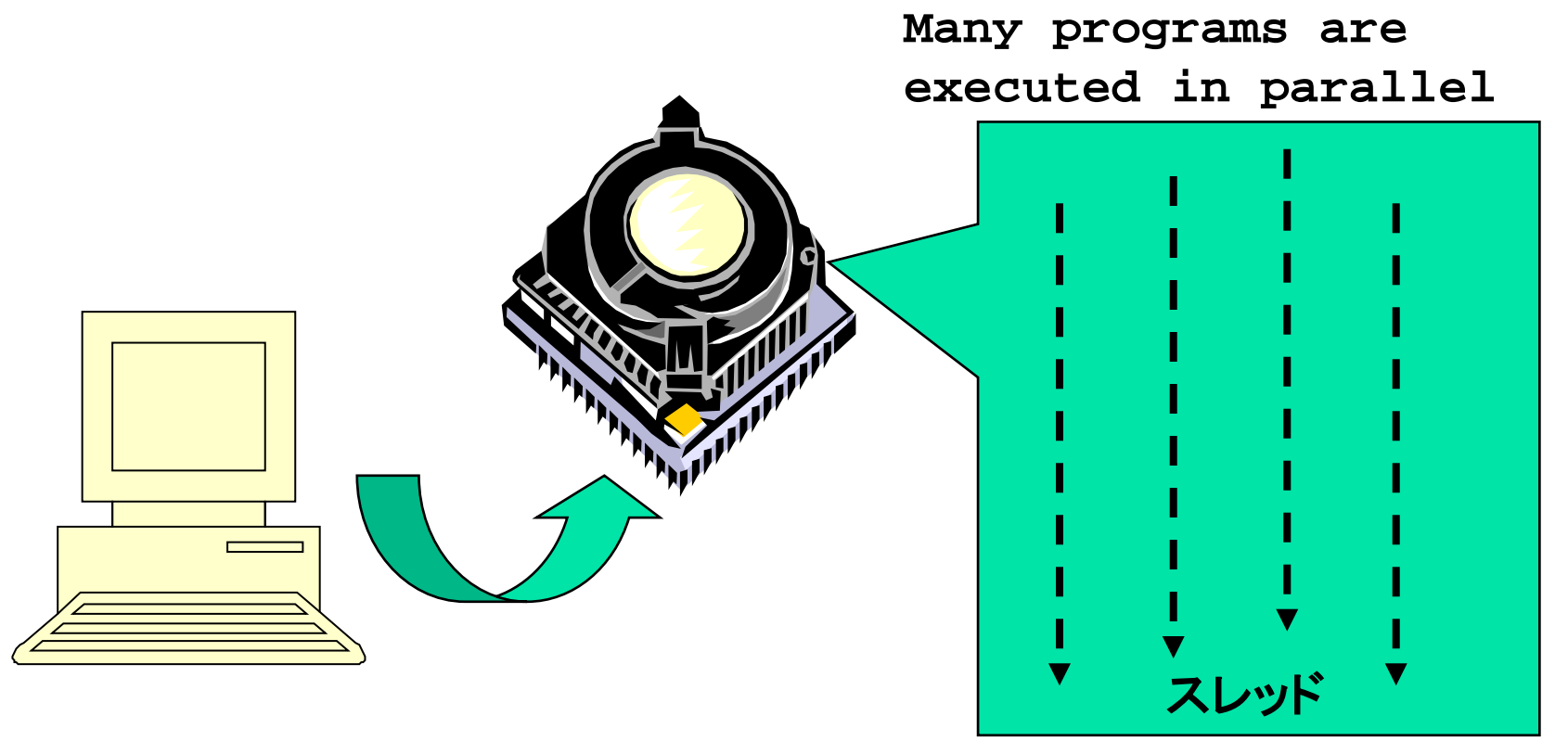

#### POSIX thread library

- Create thread: thread\_create
- Join threads: pthread\_join
- Synchronization, lock

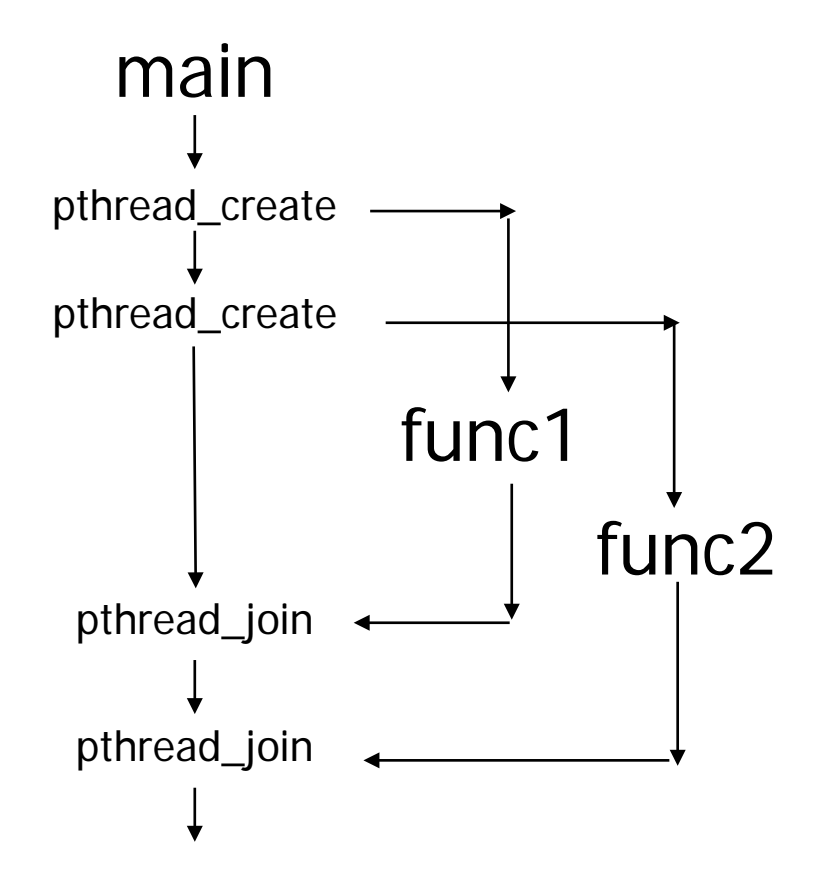

#include <pthread.h>

```
void func1( int x ); void func2( int x );
```

```
main() \{pthread tt1 ;
      pthread tt2 ;
         pthread_create( &t1, NULL, 
                       (void *)func1, (void *)1 );
         pthread_create( &t2, NULL,
                       (void *)func2, (void *)2 );
         printf("main()¥n");
         pthread_join( t1, NULL );
         pthread_join( t2, NULL );
}
void func1( int x ) {
    int i ;
     for( i = 0 ; i < 3 ; i++ ) {
          printf("func1( %d ): %d ¥n",x, i );
       }
}
void func2( int x ) {
          printf("func2( %d ): %d ¥n",x);
}
```
#### Programming using POSIX thread

**Create threads** 

- Divide and assign iterations of loop
- **Synchronization for sum**

```
for(t=1;t<n_thd;t++){
 r=pthread_create(thd_main,t)
}
thd_main(0);
for(t=1; t<n_thd;t++)
      pthread_join();
  Pthread, Solaris thread
                                int s; /* global */
                                int n_thd; /* number of threads */
                                int thd_main(int id)
                                  { int c,b,e,i,ss;
                                  c=1000/n_thd;
                                  b=c*id;
                                  e=s+c;
                                  ss=0;
                                  for(i=b; i<e; i++) ss += a[i];
                                  pthread_lock();
                                  s += ss;
                                  pthread_unlock();
                                  return s;
  Thread =Execution of program
```
**}**

#### Message passing programming

- General programming paradigm for distributed memory system.
	- Data exchange by "send" and "receive"
- Communication library, layer
	- **POSIX IPC, socket**
	- TIPC (Transparent Interprocess Communication)
	- LINX (on Enea's OSE Operating System)
	- MCAPI (Multicore Communication API)
	- MPI (Message Passing Interface)

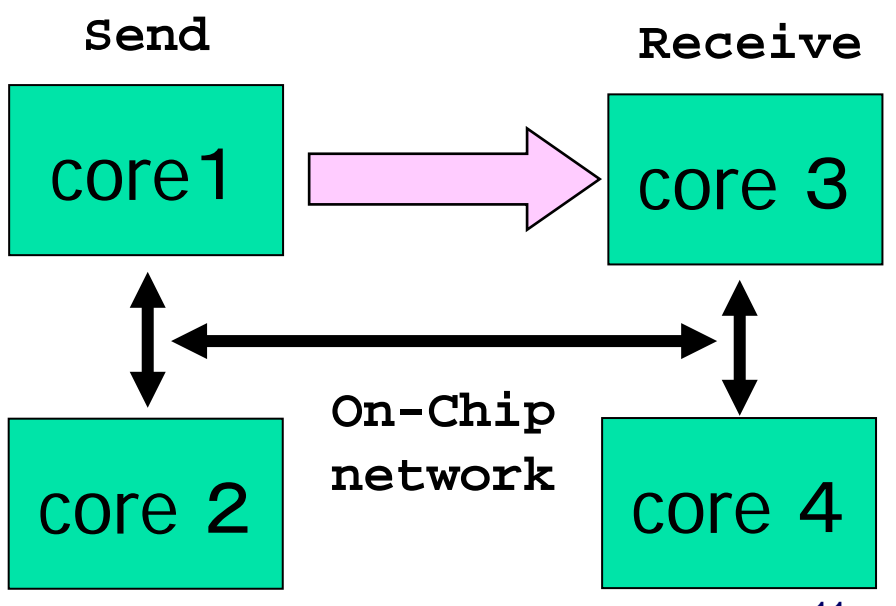

Simple example of Message Passing Programming

■ Sum up 1000 element in array

```
int a[250]; /* 250 elements are allocated in each node */
```

```
main(){ /* start main in each node */
   int i,s,ss;
   s=0;
   for(i=0; i<250;i++) s+= a[i]; /*compute local sum*/
   if(myid == 0){ /* if processor 0 */
      for(proc=1;proc<4; proc++){
         recv(&ss,proc); /* receive data from others*/
         s+=ss; /*add local sum to sum*/
      }
   } else { /* if processor 1,2,3 */
      send(s,0); /* send local sum to processor 0 */
   }
}
```
#### Parallel programming using MPI

- MPI (Message Passing Interface)
- **Mainly, for High performance scientific computing**
- Standard library for message passing parallel programming in high-end distributed memory systems.
	- **Required in case of system with** more than 100 nodes.
	- **Not easy and time-consuming work** 
		- **EXECUTE:** "assembly programming" in distributed programming

Over-specs for Embedded system Programming?!

- Communication with message
	- Send/Receive
- Collective operations
	- Reduce/Bcast
	- Gather/Scatter

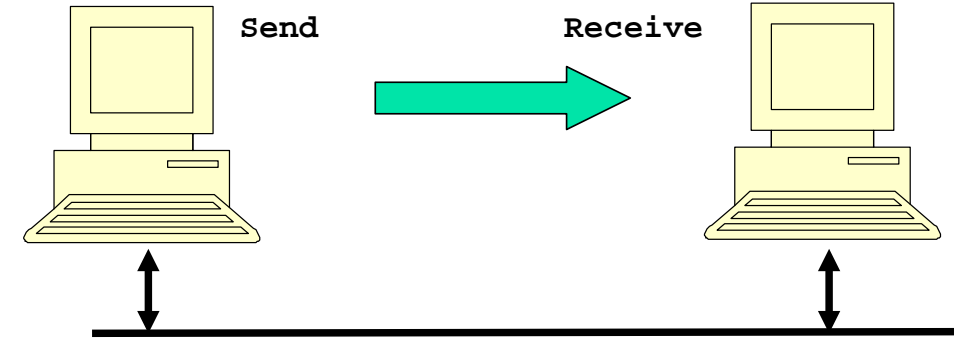

#### Programming in MPI

```
#include "mpi.h"
#include <stdio.h>
#define MY_TAG 100
double A[1000/N_PE];
int main( int argc, char *argv[])
{
    int n, myid, numprocs, i;
    double sum, x;
    int namelen;
    char processor_name[MPI_MAX_PROCESSOR_NAME];
    MPI_Status status;
    MPI_Init(&argc,&argv);
    MPI_Comm_size(MPI_COMM_WORLD,&numprocs);
    MPI_Comm_rank(MPI_COMM_WORLD,&myid);
    MPI_Get_processor_name(processor_name,&namelen);
    fprintf(stderr,"Process %d on %s¥n", myid, processor_name);
```
**....** 

#### Programming in MPI

```
sum = 0.0;
for (i = 0; i < 1000/N PE; i++) {
  sum+ = A[i];
}
if(myid == 0)for(i = 1; i < numprocs; i++){
     MPI_Recv(&t,1,MPI_DOUBLE,i,MY_TAG,MPI_COMM_WORLD,&status
       sum += t;
    }
} else 
       MPI_Send(&t,1,MPI_DOUBLE,0,MY_TAG,MPI_COMM_WORLD);
/* MPI_Reduce(&sum, &sum, 1, MPI_DOUBLE, MPI_SUM, 0, MPI_COMM_ 
MPI_Barrier(MPI_COMM_WORLD);
...
MPI_Finalize();
return 0;
```
**}**

# MPI parallel programming

- MPI (Message Passing Interface) is a parallel programming model for distributed memory systems.
- MPI is not a new programming language, but a library for message-passing called from C or Fortran.
- MPI is proposed as a standard by a broadly based committee of vendors, implementers, and users.
- MPI2.1 is released in 2008, and MPI3.0 is released in 2012, with additional features such as one-sided communication, etc, but in this lecture features in MPI1.0 are introduced.

#### http://www.mpi-forum.org/

# Parallel programming model

- Parallel programming model is categorized to the following two models.
	- SPMD(Single Program Multiple Data)
	- MPMD(Multiple Program Multiple Data)
- In SPMD model, same programs are executed in each node. (Ex. MPI)
- In MPMD model, different programs are executed in each node (Ex. master/worker pattern)

# Execution model of MPI

- Same programs(processes) run on multiple processors
	- A process does not synchronize to other processes without communication.
- Each process has own ID (rank).
- Process communicates to other processes using MPI functions.

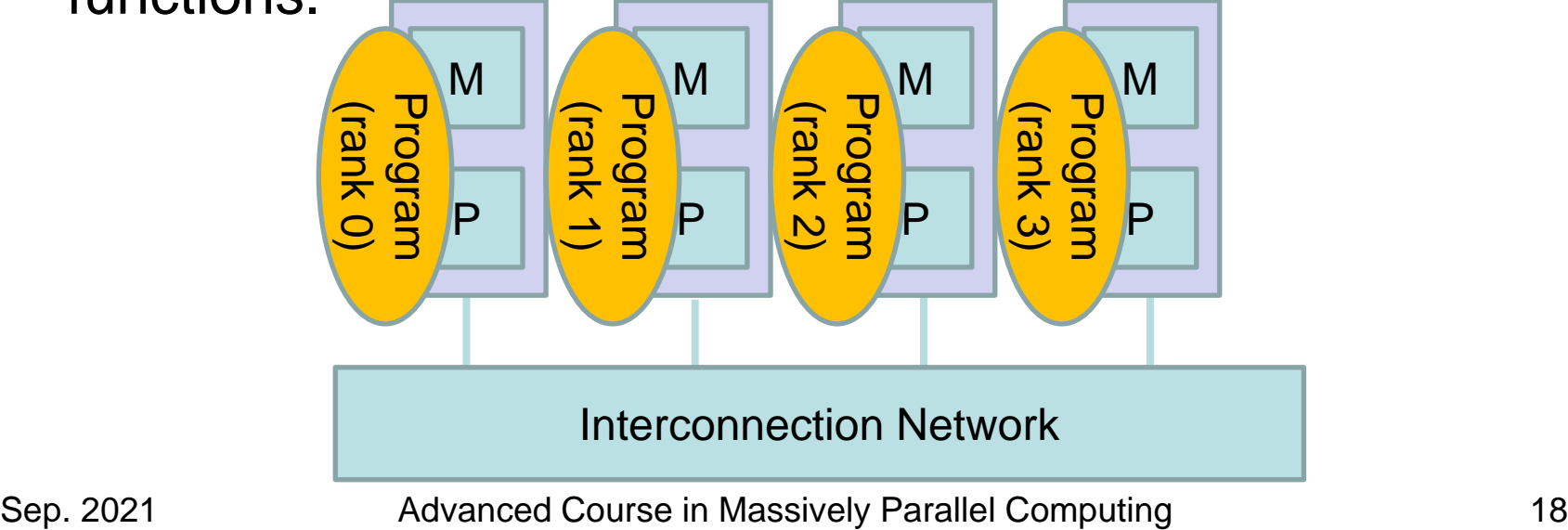

### Structure of MPI program

#include "mpi.h" #include <stdio.h> #define N 1000

```
int main( int argc, char *argv[])
\left\{ \right.int myid, nprocs, sendbuf[N], recvbuf[N];
  MPI Status status;
```

```
MPI_Init(&argc, &argv);
MPI_Comm_size(MPI_COMM_WORLD, &nprocs);
MPI_Comm_rank(MPI_COMM_WORLD, &myid);
```
MPI\_Send(sendbuf, N, MPI\_INTEGER, (myid + 1) % nprocs, MPI\_COMM\_WORLD); MPI\_Recv(recvbuf, N, MPI\_INTEGER, (myid + 1) % nprocs, 0, MPI\_COMM\_WORLD, &status);

… MPI\_Finalize(); return 0;

…

}

# Steps of MPI programming

- (1) Include a header file: #include "mpi.h"
- (2) Call MPI\_Init() to initialize the MPI runtime environment
- (3) Call MPI\_Comm\_size() to get the number of processes
- (4) Call MPI\_Comm\_rank() to get the self process ID
- (5) Call MPI\_Send() and MPI\_Recv() to communicate with other processes.
- (6) Call MPI\_Finalize() to complete the MPI runtime environment

# MPI functions

- There are more than one hundred of functions in MPI, and classified to followings:
	- Point-to-point communication
	- Collective communication
	- Groups, Contexts, Communicators
	- Process Topologies
	- Derived datatypes and MPI\_Pack/Unpack
	- MPI Environmental Management
- You can write a MPI program with about 20 MPI functions in usual.
	- Frequently used functions are about 10.

### Communicator

- A communicator specifies the process group that can send and receive messages to each other.
- A predefined communicator MPI\_COMM\_WORLD is provided by MPI. It allows communication with all processes that are accessible after MPI initialization and processes are identified by their rank in it. Usually using only MPI\_COMM\_WORLD is enough.
- Users may define new communicators if necessary.

# Point-to-Point Communication

- Examples of point-to-point Communication
	- Blocking Communication (MPI\_Send, MPI\_Recv)
		- MPI\_Send may block until the message is received by the destination process.
		- MPI\_send/recv specifies the buffer area for communication, and after MPI\_send/recv returns, the buffer can be modified..
	- Nonblocking Communication(MPI\_Isend,MPI\_Irecv, MPI\_Wait)
		- they can improve performance by overlapping communication and computation.
	- Bi-directional Communication(MPI\_Sendrecv)
		- It prevent cyclic dependencies that may lead to deadlock.

### Example of send/recv

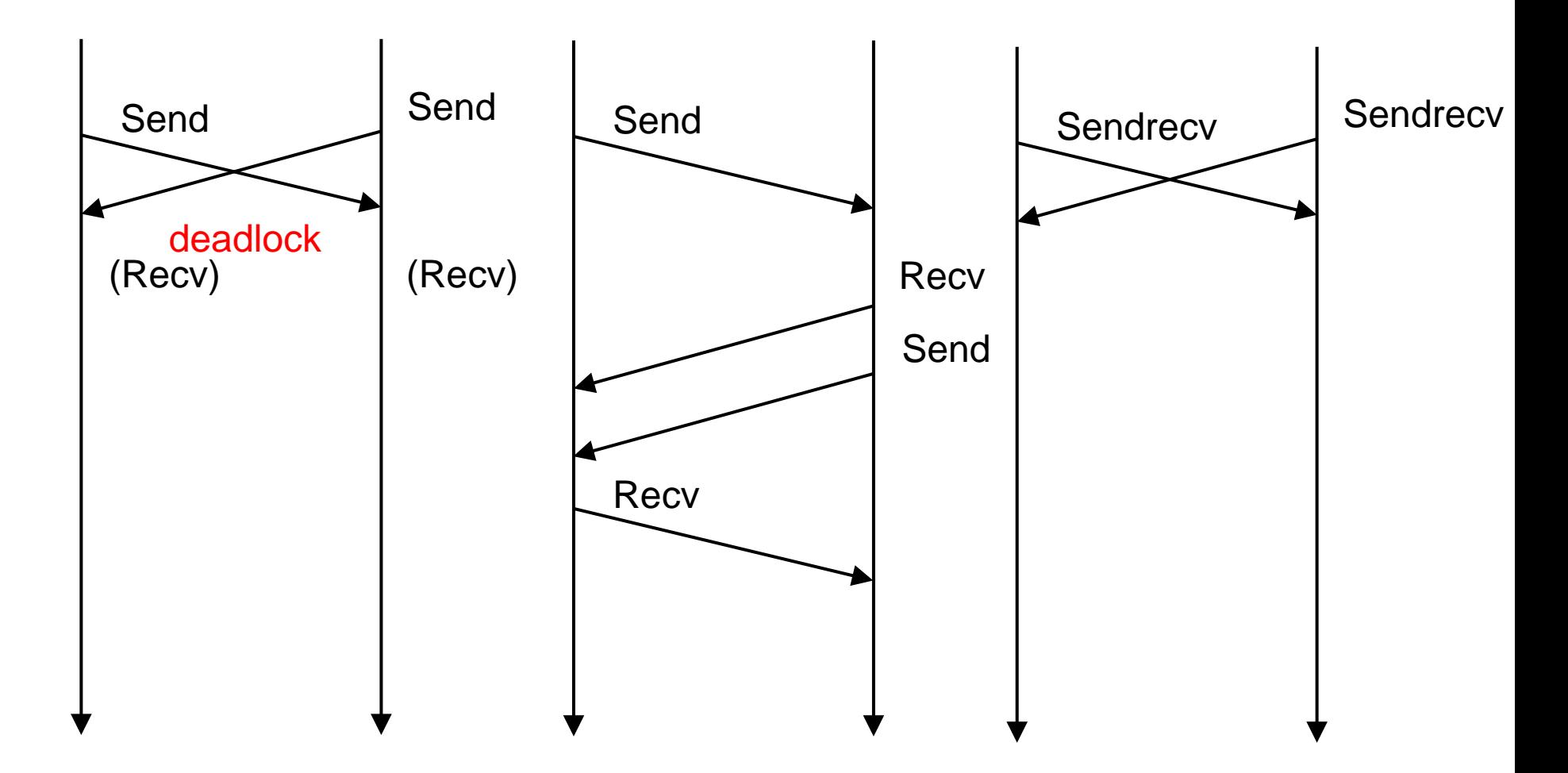

Sep. 2021 24 Advanced Course in Massively Parallel Computing

### Example of sendrecv

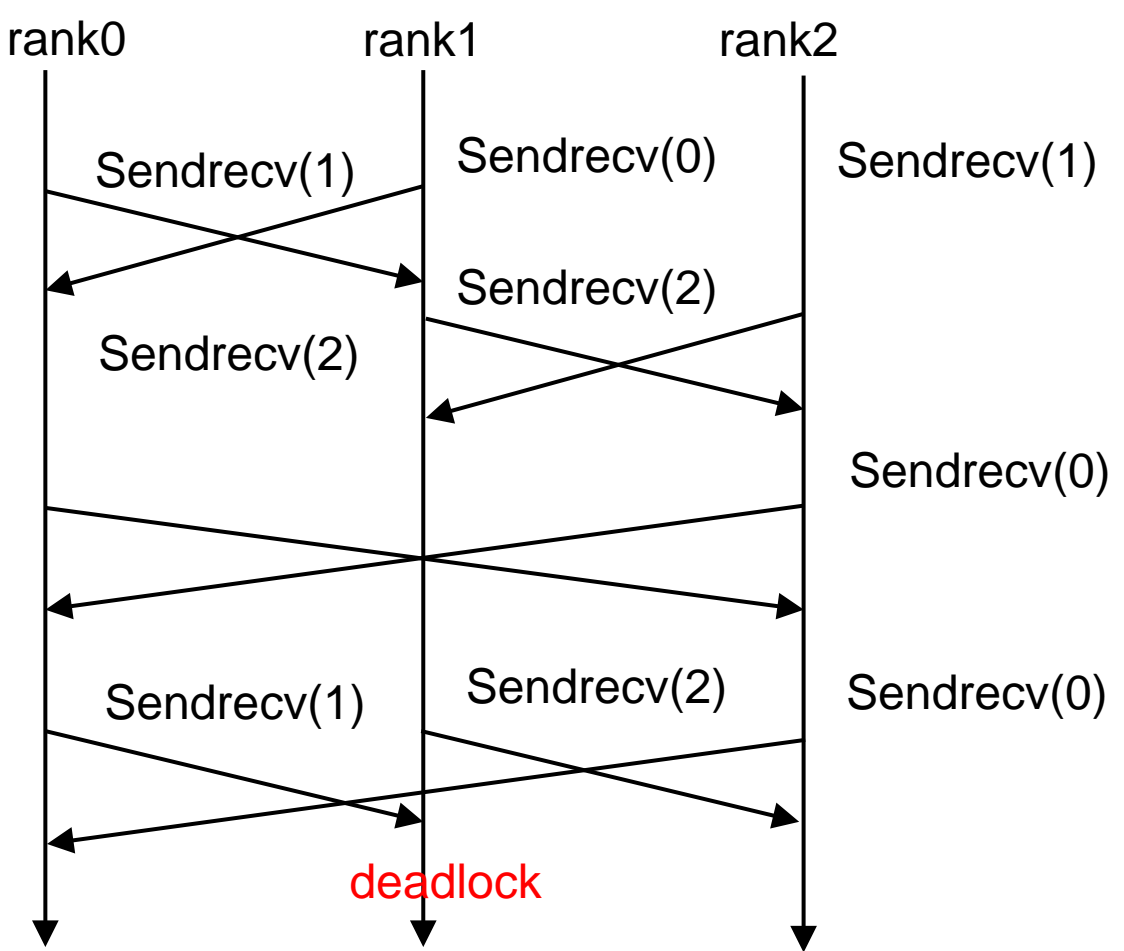

### Example of Isend/Irecv

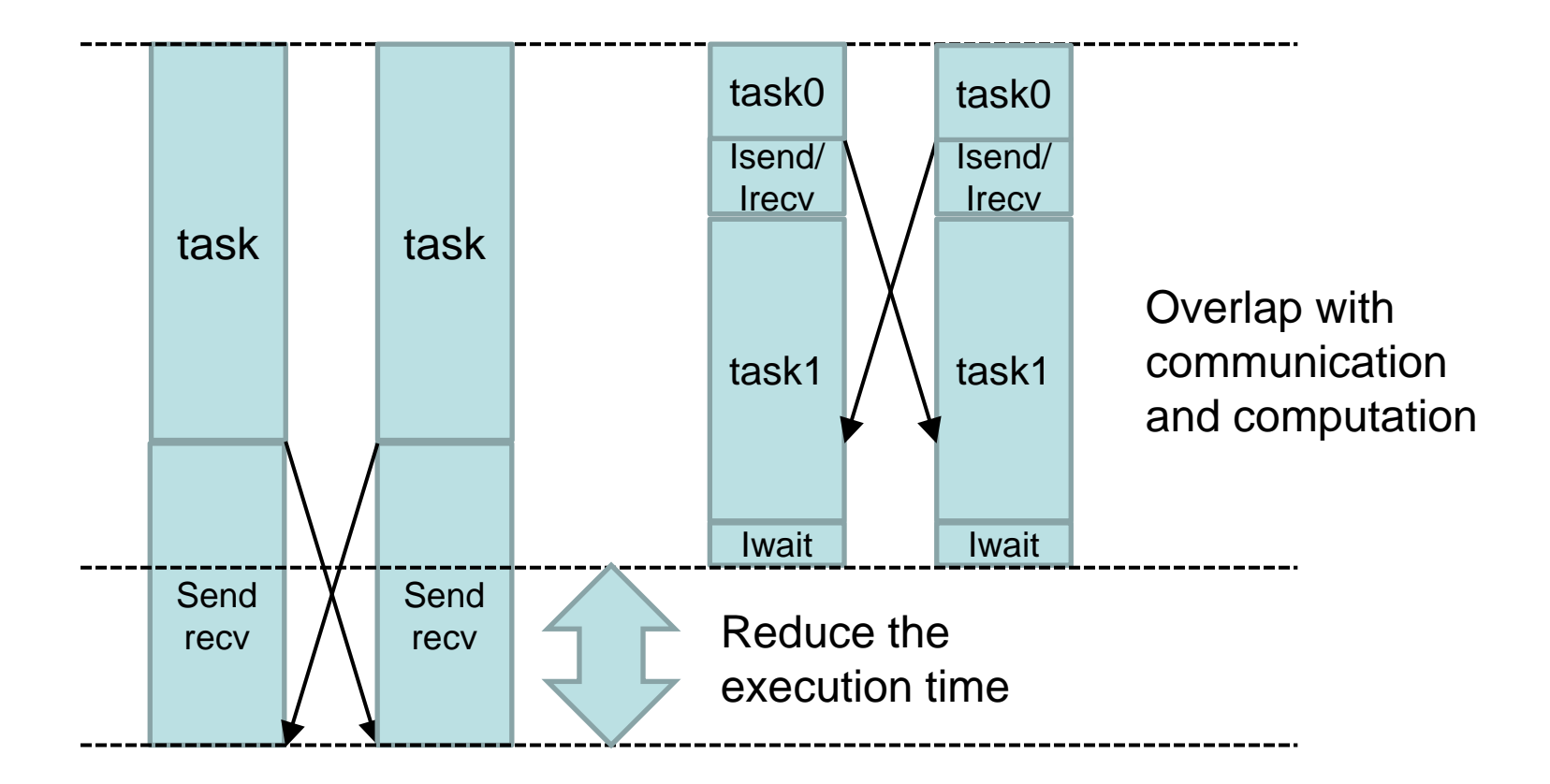

# P2P Comm. functions

- int MPI\_Send(void \*buf, int count, MPI\_Datatype datatype, int dest, int tag, MPI\_Comm comm)
- int MPI\_Recv(void \*buf, int count, MPI\_Datatype datatype, int source, int tag, MPI\_Comm comm, MPI\_Status \*status)
	- blocking send/receive operation
		- buf: initial address of send buffer
		- count: number of elements in send buffer
		- datatype: datatype of each send buffer element
		- dest: rank of destination
		- source: rank of source
		- tag: message tag
		- comm: communicator
		- status: status object (structure MPI\_Status)

# Predefined MPI datatypes

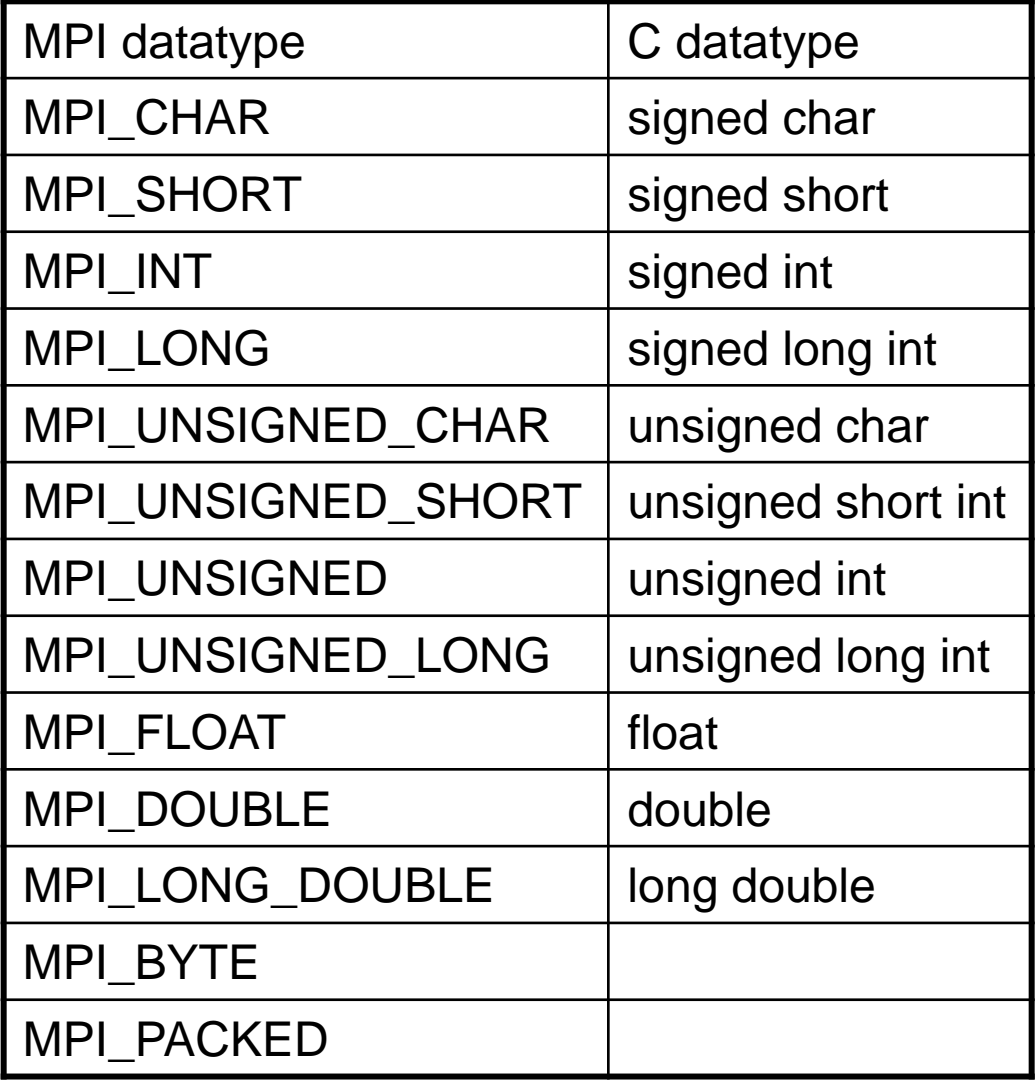

# Message tag

- Integer to distinguish different types of messages
	- User can define message tag freely for each message type in program.
	- A message can be received if it matches the source, tag and comm values specified by the receive operation.
- The receiver may specify a wildcard MPI\_ANY\_SOURCE and/or MPI\_ANY\_TAG indicating that any source and/or tag are acceptable.

### The order of messages

- Between two nodes, the order of messages are kept.
- Among more than three, the order of messages may be changed.

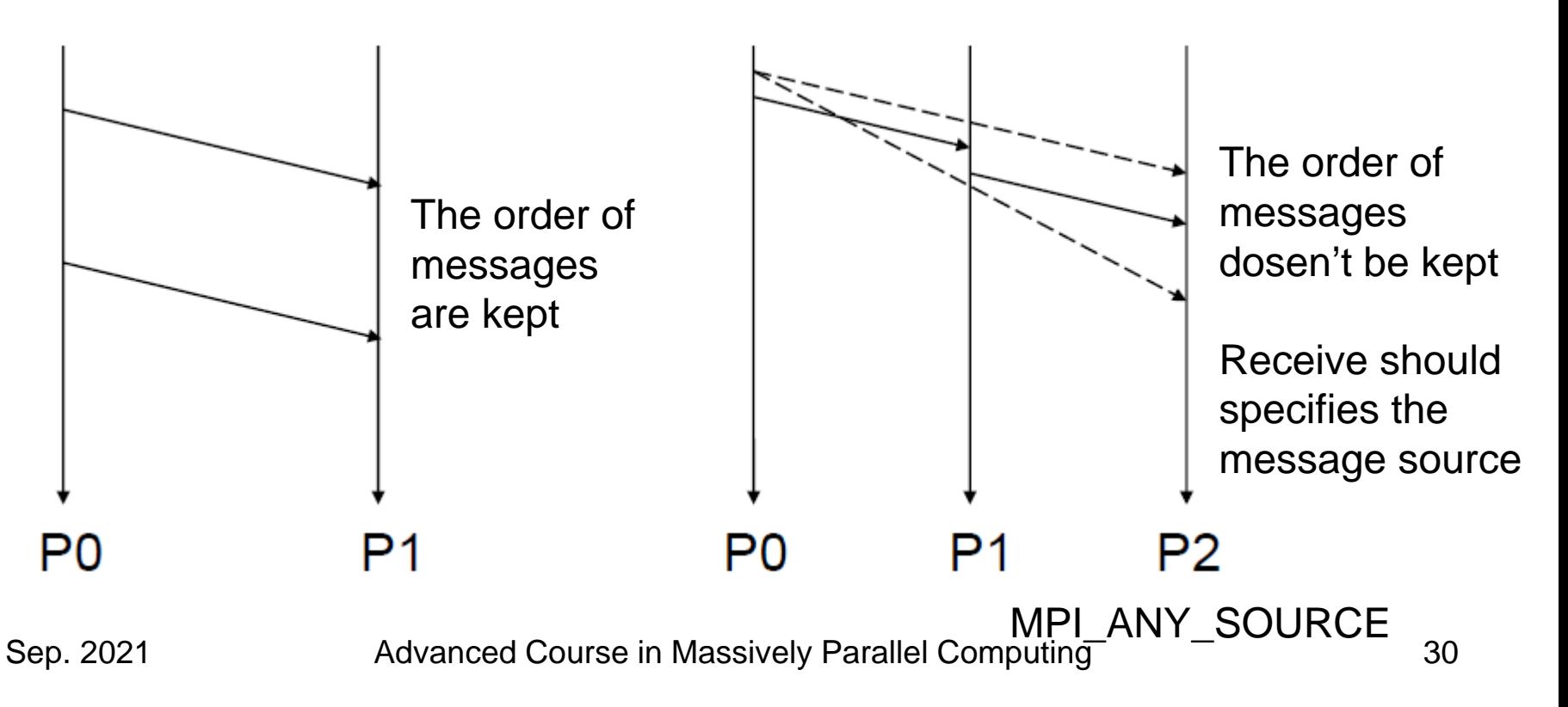

# Non blocking send/receive

- MPI\_Isend(void \*buf, int count, MPI\_Datatype datatype, int dest, int tag, MPI\_Comm comm, MPI\_request \*request)
- MPI\_Irecv(void \*buf, int count, MPI\_Datatype datatype, int source, int tag, MPI\_Comm comm, MPI request \*request)
- MPI\_Wait(MPI\_request \*request, MPI\_status \*status)
- MPI\_Test(MPI\_request \*request, int \*flag, MPI status \*status)

# Collective Communication

- Collective communication is defined as communication that involves a group of processes.
- Usually includes more than two processes.
- Examples of collective communication
	- Broadcast (MPI\_Bcast)
	- Gather (MPI\_Gather,MPI\_Allgather)
	- Scatter (MPI\_Scatter)
	- All-to-all (MPI\_Alltoall)
	- Reduction (MPI\_Reduce,MPI\_Allreduce)

# Collective communication

• Broadcast

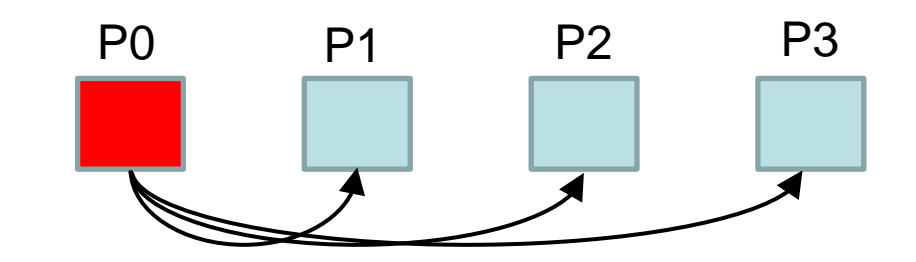

• Gather

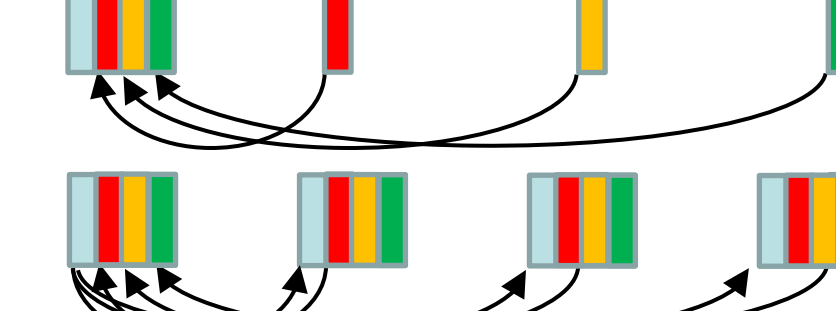

- $=$  Gather + Broadcast
- Scatter

• Allgather

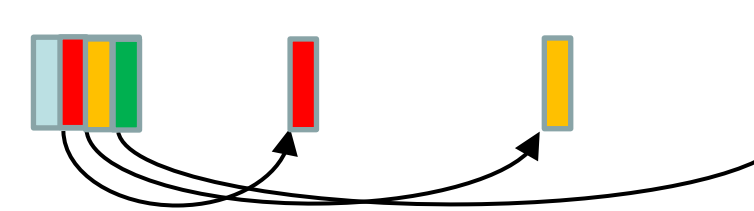

Sep. 2021 33 Advanced Course in Massively Parallel Computing

## Alltoall

• Transpose array of distributed by row

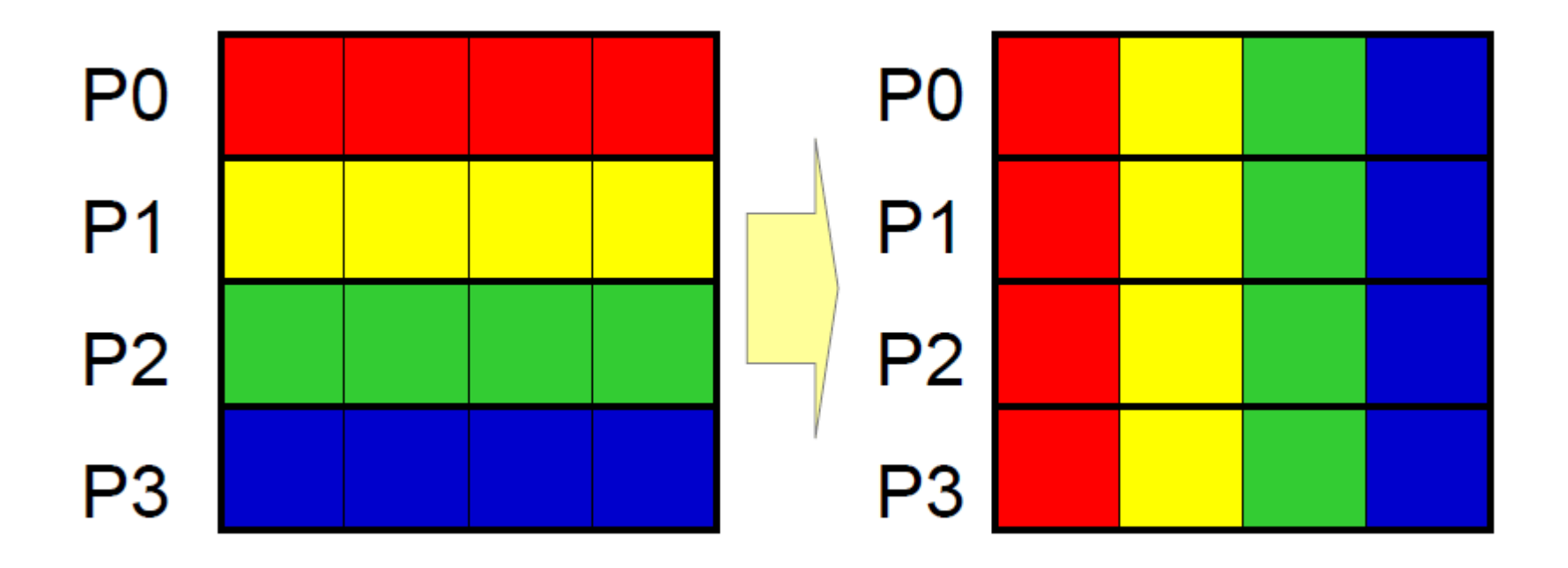

### Reduction

- int MPI\_Reduce(void \*sndbuf, void \*rcvbuf, int count, MPI\_Datatype datatype, MPI\_Op operator, int root, MPI\_Comm comm)
- int MPI\_Allreduce(void \*sndbuf, void \*rcvbuf, int count, MPI\_Datatype datatype, MPI\_Op operator, MPI\_Comm comm)

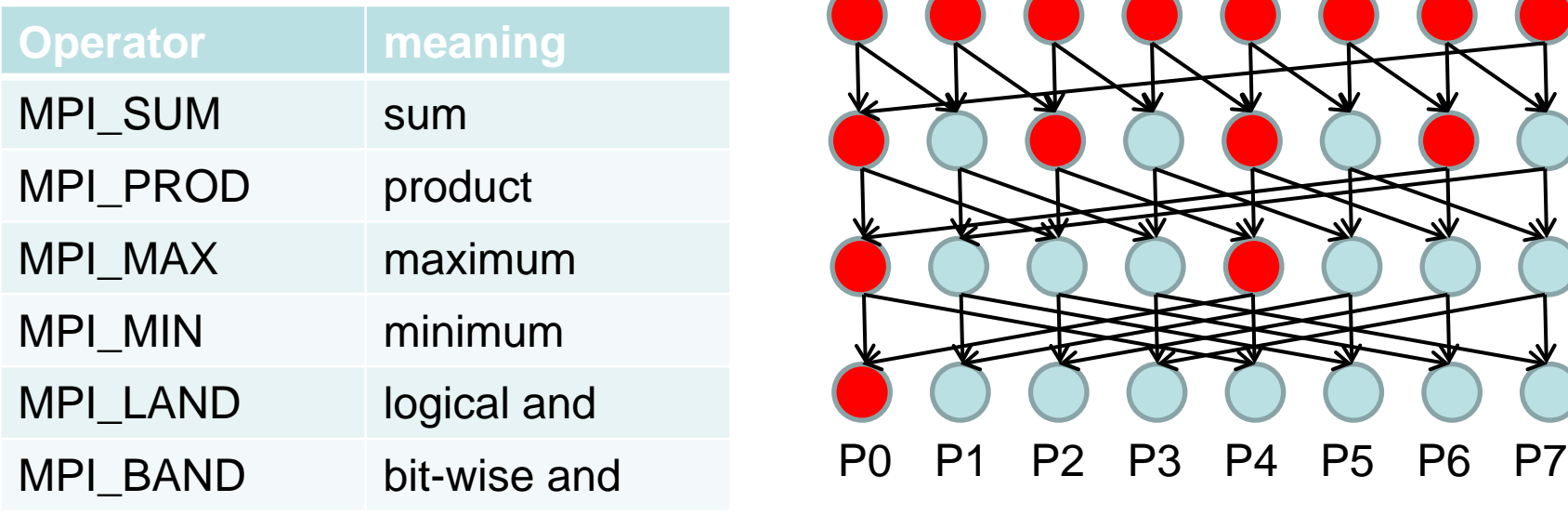

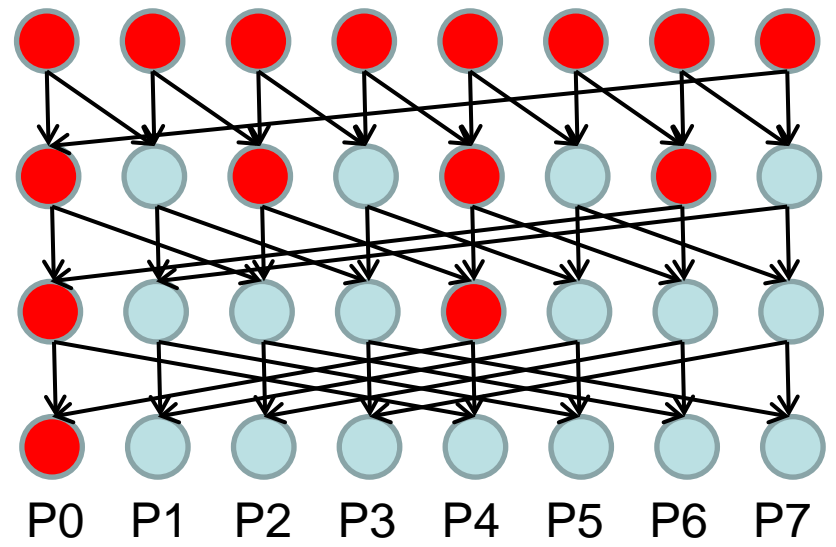

Sep. 2021 35 Advanced Course in Massively Parallel Computing

# Communicator Management

- int MPI\_Comm\_size(MPI\_Comm comm, int \*size)
	- It indicates the number of processes involved in a communicator.
		- comm: communicator
		- size: number of processes in the group of comm
- int MPI\_Comm\_rank(MPI\_Comm comm, int \*rank)
	- It gives the rank of the process in the particular communicator's group.
		- comm: communicator
		- rank: rank of the calling process in group of comm

Both functions are local operations.

# MPI Environmental Management

- int MPI\_Init(int \*argc, char \*\*argv)
	- Initialize the MPI environment.
		- argc: number of arguments of command line
		- argv: arguments of command line
- int MPI\_Finalize(void)
	- clean up all MPI state.
- double MPI\_Wtime(void)
	- returns a floating-point number of seconds, representing elapsed wallclock time.

### Example: Calculating the value of  $\pi$

#include "mpi.h" #include <stdio.h> #include <math.h> double f( double a ) { return  $(4.0 / (1.0 + a^*a))$ ;}

```
int main( int argc, char *argv[])
{
    int done = 0, n, myid, numprocs, i;
    double PI25DT = 3.141592653589793238462643;
    double mypi, pi, h, sum, x;
    double startwtime, endwtime;
    int namelen;
    char processor_name[MPI_MAX_PROCESSOR_NAME];
    MPI_Init(&argc, &argv);
    MPI_Comm_size(MPI_COMM_WORLD, &numprocs);
    MPI_Comm_rank(MPI_COMM_WORLD, &myid);
    MPI Get processor name(processor name, &namelen);
    startwtime = MPI_Wtime();
    if (myid == 0) n=atoi(argy[1]);
    MPI_Bcast(&n, 1, MPI_INT, 0, MPI_COMM_WORLD);
    h = 1.0 / (double) n;sum = 0.0;
    for (i = myid + 1; i <= n; i += numprocs) {
      x = h * ((double) i - 0.5);sum += f(x);
     }
    mypi = h * sum;
    MPI_Reduce(&mypi, &pi, 1, MPI_DOUBLE, MPI_SUM, 0, MPI_COMM_WORLD);
    endwtime = MPI_Wtime();
    if (myid == 0) {
         printf("pi :%.16f, Error : %.16f n: %d, procs: %d, elaps:%.3f¥n", 
                pi, fabs(pi - PI25DT), n, numprocs, endwtime - startwtime);
     }
    MPI_Finalize();
    return 0;
```
}

### Main part of calculating pi

```
MPI_Bcast(&n, 1, MPI_INT, 0, MPI_COMM_WORLD);
h = 1.0 / (double) n;sum = 0.0:
for (i = myid + 1; i \le n; i += numprocess) {
  x = h * ((double) i - 0.5);sum += f(x);}
mypi = h * sum;
MPI_Reduce(&mypi, &pi, 1, MPI_DOUBLE,
             MPI_SUM, 0, MPI_COMM_WORLD);
```
### Example of execution

\$ mpicc pi.c -O -o pi

\$ salloc -N 1 -p HPT -- mpirun --np 1 /home/COMP/daisuke/ahpc/mpi/pi 100000000 pi: 3.1415926535904264, Error: 0.0000000000006333 n: 100000000, procs: 1, elaps:2.004 \$ salloc -N 1 -p HPT -- mpirun --np 2 /home/COMP/daisuke/ahpc/mpi/pi 100000000 pi: 3.1415926535900223, Error: 0.0000000000002292 n: 100000000, procs: 2, elaps:1.004 \$ salloc -N 1 -p HPT -- mpirun --np 4 /home/COMP/daisuke/ahpc/mpi/pi 100000000 pi: 3.1415926535902168, Error: 0.0000000000004237 n: 100000000, procs: 4, elaps:0.503 \$ salloc -N 1 -p HPT -- mpirun --np 8 /home/COMP/daisuke/ahpc/mpi/pi 100000000 pi: 3.1415926535896137, Error: 0.0000000000001794 n: 100000000, procs: 8, elaps:0.255 \$ salloc -N 1 -p HPT -- mpirun /home/COMP/daisuke/ahpc/mpi/pi 100000000 pi: 3.1415926535897389, Error: 0.0000000000000542 n: 100000000, procs: 12, elaps:0.200 \$ salloc -N 1 -p HPT -- mpirun /home/COMP/daisuke/ahpc/mpi/pi 1000000000 pi: 3.1415926535898397, Error: 0.0000000000000466 n: 1000000000, procs: 12, elaps:1.673 \$ salloc -N 2 -p HPT -- mpirun /home/COMP/daisuke/ahpc/mpi/pi 1000000000 pi: 3.1415926535898517, Error: 0.0000000000000586 n: 1000000000, procs: 24, elaps:0.894 \$ salloc -N 2 -n 12 -p HPT -- mpirun /home/COMP/daisuke/ahpc/mpi/pi 1000000000 pi: 3.1415926535898397, Error: 0.0000000000000466 n: 1000000000, procs: 12, elaps:1.721

# Summary of MPI

- MPI is a parallel programming tool for distributed memory system.
- MPI is a library for message-passing.
	- Point to point communication
		- blocking: MPI\_Send()/Recv()
		- Nonbloking: MPI\_Isend()/Irecv()/Wait()
	- Colective communication
		- MPI\_Bcast()/Gather()/Scatter()/AlltoAll/Reduce()
- MPI execution environment depends on the system that you use, ask to the system administrator.